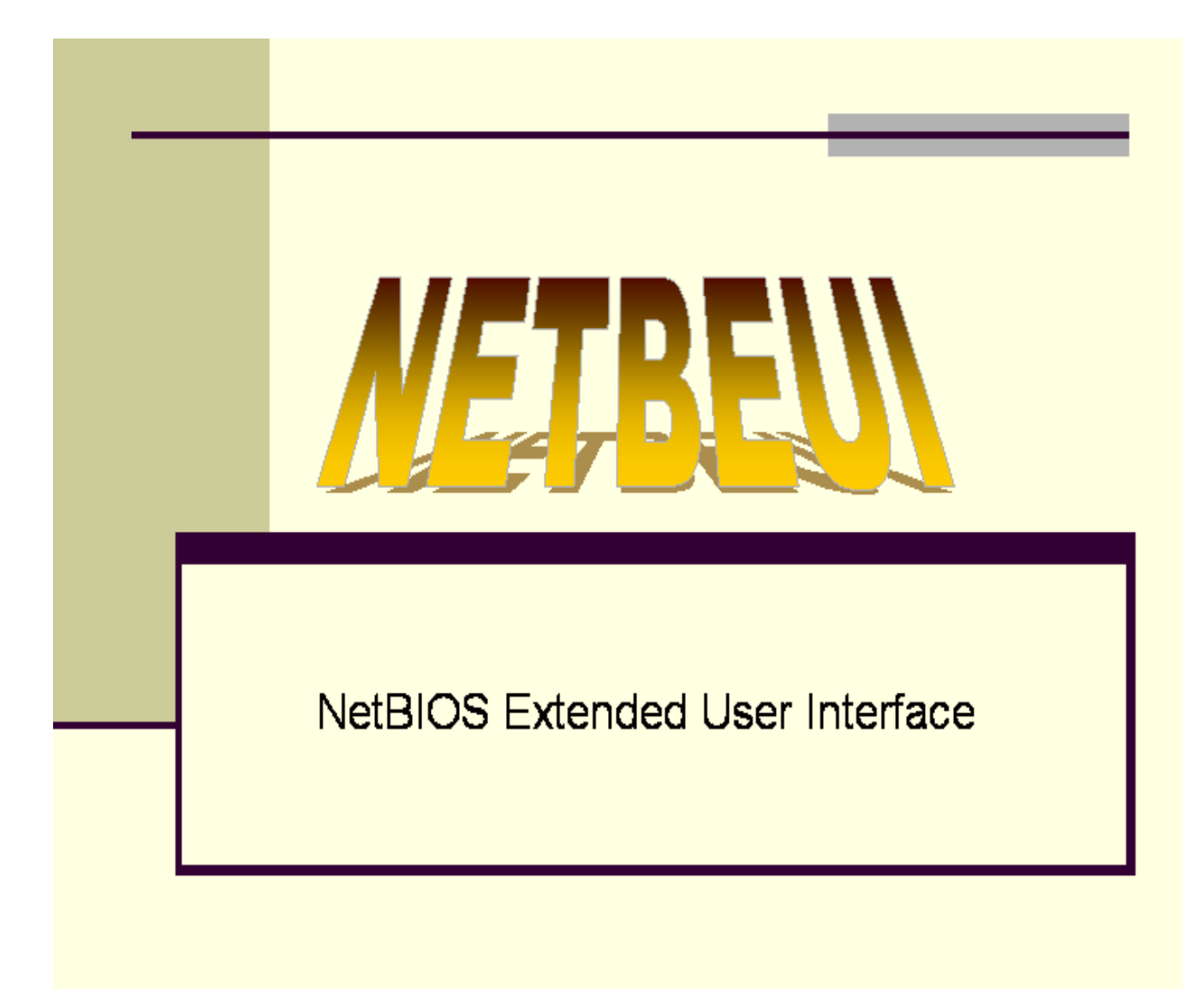

### **Introducción**

El primer tipo de implementación utilizada en un sistema de Red sencillo fue denominado "workgroup".

Un "workgroup" es un grupo entre 20 y 200 computadoras que comparten datos y recursos (ejemplo: impresoras, scanners, etc.) pero no requieren de un servidor central. Esto además de causar un descontrol en la administración del sistema, incurre en un uso excesivo de la línea LAN.

La falta de un servidor en este tipo de implementaciones ("Workgroups"), otorgaba una mayor sencillez al sistema ya que no se requería un Protocolo de Red.(como TCP/IP en Unix).En los 80's IBM desarrollo el protocolo denominado NetBIOS (Network Basic Input/Output System) que solucionaba algunos de los problemas que presentaba la tecnología utilizada con anterioridad,( "Main Frame" con "Dumb Terminals") la ejecución de todas las aplicaciones se realizaba exclusivamente en el Main Frame, para distribuir esta carga fue necesario desarrollar un protocolo de Redes (NetBIOS).

Años más tarde surgió la alianza entre IBM y Microsoft y se creo el sucesor de NetBIOS, NetBEUI (NetBIOS Extended User Interface). NetBEUI empezó a ser integrado en plataformas Windows 3.1 bajo el nombre de "Windows for Workgroups",y posteriormente en Windows 95 y 98. Actualmente es mencionado en los sistemas de Windows NT, Xp, etc.

#### **Características del protocolo y sus capas**

NetBEUI, Interfaz de Usuarios Extendida NetBIOS, es como su nombre lo indica una versión extendida de NetBIOS. Fue introducido por IBM en 1985. Está optimizado para obtener un rendimiento muy elevado cuando se utiliza en redes locales o segmentos de redes locales departamentales. Debido al pequeño tamaño de su cabecera (importante para los equipos que ejecuten MS-DOS); otorgando una alta performance. Sin embargo, no admite encadenamientos y su rendimiento en redes de área amplia (WAN) es pobre.

La versión de NetBEUI que se entrega con Windows NT es NetBEUI 3.0. NetBEUI 3.0 corrige algunas limitaciones de versiones anteriores de NetBEUI, incluyendo las siguientes:

NetBEUI 3.0, junto con el nivel TDI, elimina la limitación anterior de 254 sesiones por servidor en una misma tarjeta adaptadora de red.

NetBEUI 3.0 es completamente auto ajustable.

NetBEUI 3.0 ofrece un rendimiento mucho mayor sobre vínculos lentos que las versiones

Anteriores de NetBEUI.

En sentido estricto, NetBEUI 3.0 no es realmente NetBEUI, sino más bien un protocolo con formato de trama de NetBIOS (NBF). NetBEUI utiliza la interfaz NetBIOS como su interfaz de nivel superior, mientras que NBF se ajusta al estándar de Interfaz de controlador de transporte (TDI). No obstante, NetBIOS es totalmente compatible e interoperable con el NetBEUI incluido en productos anteriores de red de Microsoft y, en las pantallas de Windows NT, se hace referencia a él como NetBEUI.

NetBEUI es el más rápido de los protocolos suministrados con Windows NT. El único método de enrutamiento que puede utilizar es el enrutamiento token ring.

NetBEUI provee los servicios de transporte de datos descritos en las capas 3 y 4 del modelo OSI. NetBEUI emplea la interfaz NetBIOS como una interfaz de nivel superior y a su vez proporciona al mismo el formato necesario para la transmisión de los datos.

El inconveniente que posee Este protocolo es que no es *ruteable.* Esto significa que los datos solo son transportados en el ambiente de la LAN; pero si los paquetes deben ser transportados a otras partes de la WAN, ofrece una performance pobre. Es por eso que se dice que NetBEUI no es un protocolo ruteable.

NetBEUI rige el intercambio de datos y el acceso a redes. Este es uno de los protocolos más populares para PC que permite compartir archivos, discos, impresoras y, en algunos casos hasta puertas COM a través de una red: este protocolo se llama estándar SMB (System Message Block). ). Un cliente o servidor SMB puede comunicarse sólo con otro programa similar que se ajuste al estándar SMB, incluyendo Warp Connect, Warp 4, LAN Server, Lan Server/400, IBM PC Lan y Warp Server (de IBM), LANtastic en modo SMB (de Artisoft), MS-Client, Windows trabajo en grupo, Windows 95, LAN Manager y Windows NT Workstation & Server (de Microsoft), DEC Pathworks, LM/UX, AS/UX, Syntax y Samba. Todos ellos pueden trabajar juntos.

Debido a que NetBEUI carece de una capa de red, no puede ser encaminado en una red, lo que dificulta la configuración de interredes grandes compuestas por redes NetBEUI individuales.

Su desventaja estriba en que no es encaminable, siendo necesario el uso de puentes para integrar una interred. Su funcionamiento se basa en el envío de difusiones a todos los ordenadores de su red. Sus difusiones no atraviesan los encaminadores a no ser que estén configurados para dejar pasar este tráfico. Microsoft en sus productos de red dio soporte a NetBEUI para mantener la estrategia de compatibilidad.

NetBIOS junto con NETBEUI forman un nuevo entorno:

Redirector: En el nivel de aplicación se ubica el redirector. Su misión es dirigir las peticiones de red a los servidores adecuados, y las órdenes locales al sistema operativo local.

Bloques de mensaje del servidor: situado en el nivel de Presentación, tiene por objeto proporcionar el lenguaje par a par y los formatos necesarios para que los diferentes nodos puedan comunicarse entre si.

NetBIOS: Como todo protocolo del nivel de sesión establece mantiene y liberan las distintas sesiones de comunicación establecidas.

NetBEUI: Proporciona los servicios necesarios para el transporte de los datos.

NDIS: Especificación de la interfaz del controlador de red. Ha sido desarrollado recientemente por Microsoft para realizar el control lógico del enlace, de forma que ofrece soporte a otros protocolos como TCP/IP,SPX/IPX,etc con una única interfaz de red.

Controlador NIC: realiza en control de acceso al medio.

El entorno NetBIOS, está fundamentalmente protagonizado por [las tablas de nombres,](http://tejo.usal.es/~nines/d.alumnos/netbios/tnombres.htm) el [formato de las tramas,](http://tejo.usal.es/~nines/d.alumnos/netbios/tramas.htm) y el Bloque de Control de red : [NCB](http://tejo.usal.es/~nines/d.alumnos/netbios/ncb.htm)

Una cosa muy interesante del transporte NetBEUI es que también está conectado al adaptador de acceso telefónico y por lo tanto al TCP/IP. El protocolo preciso para conectarse a la Red es el TCP/IP, cuando en el caso de compartir recursos en redes Microsoft estamos hablando del protocolo NetBEUI. Puesto que NetBEUI permite compartir archivos y redes locales seguras, los archivos no se verán expuestos en esta configuración. La aplicación Microsoft Network, Microsoft Family Login y el compartir los archivos estarán todos conectados a NetBEUI. El protocolo IPX/SPX se quitará de la lista de componentes de la conexión en red.

Después de volver a configurar NetBIOS, se podra conectar a Internet y acceder a LAN tal como siempre se ha hecho. La diferencia en funcionalidad está entre bastidores. Un hacker no podrá acceder a todo su Pc cuando esté en línea puesto que los componentes que no se necesitan para conectarse en línea serán inaccesibles.

La siguiente figura muestra una comparación de el protocolo TCP/IP y Netbeui.

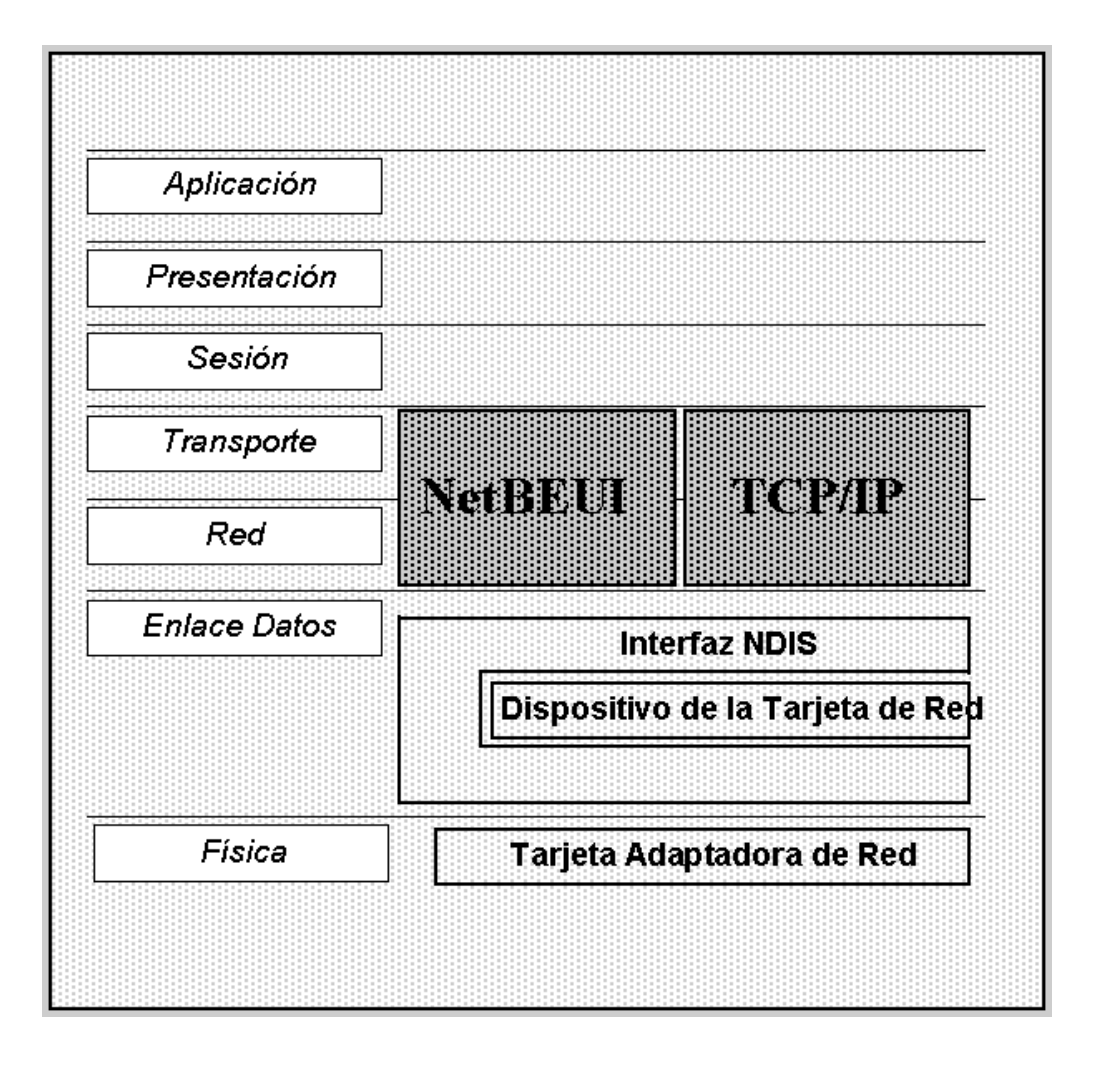

De esta forma NetBIOS hará las veces de pasajeros y será transportado por NetBEUI o TCP/IP; quienes en esta esquematización son los distintos tipos de vehículos. Uno u otro llevará al pasajero dependiendo de las distancias que se tengan que recorrer.

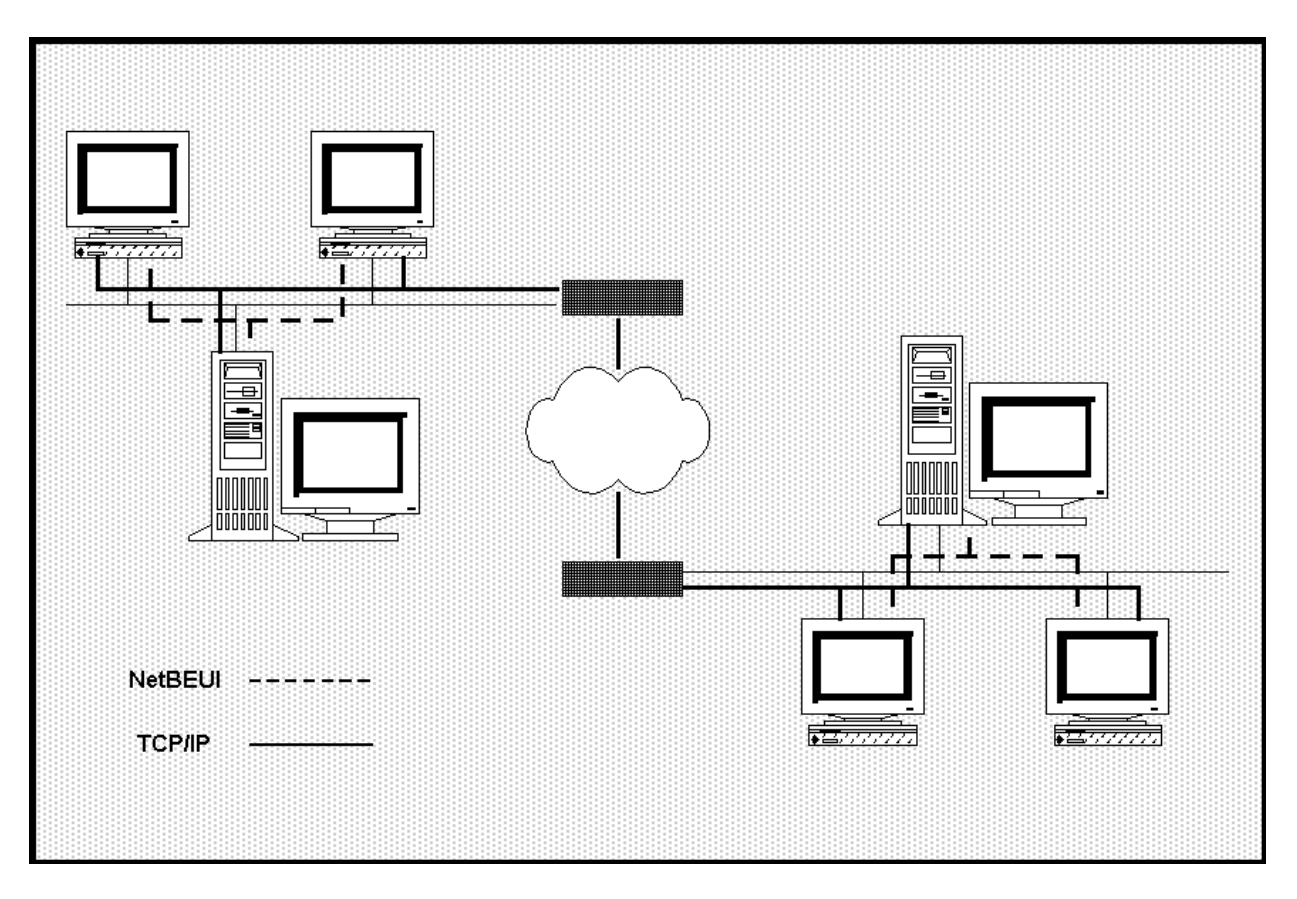

# **Descripción de las capas en relación con el modelo OSI**

La siguiente figura muestra la relación entre los protocolos NetBIOS y NetBEUI en relación al modelo de las siete capas.

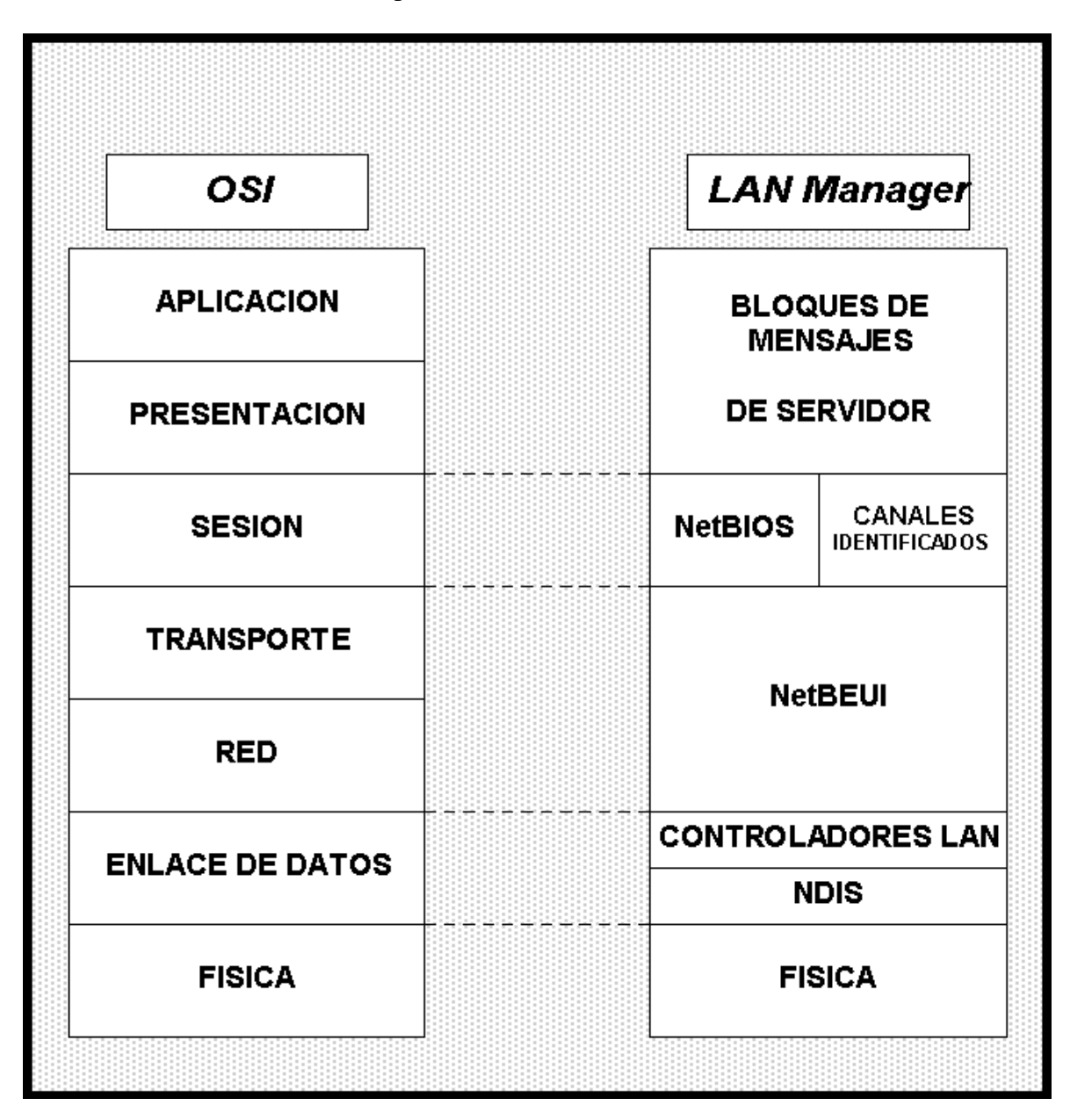

Puesto que Netbeui solo proporciona los servicios que se requieren en las capas de transporte y red de OSI, necesita funcionar con NetBIOS, que opera en la capa de sesión del modelo OSI, y se encarga de establecer la sesión de comunicación entre las dos

computadoras conectadas a la red. Las redes Microsoft incluyen además otros dos componentes: el redirector y el Bloque de mensajes del servidor (server Message Block). El redirector opera en la capa de aplicación y hace que una computadora cliente perciba todos los recursos de la red como si fueran locales. El Bloque de Mensaje del Servidor (Server Message Block o SMB), por su parte, proporciona comunicación del mismo nivel entre los redirectores incluidos en las maquinas cliente y servidor de la red. El Bloque de Mensajes del Servidor opera en la capa de presentación del modelo OSI. NetBEUI formaliza la trama de transporte y agrega funciones adicionales. NetBEUI implementa el protocolo OSI LLC2.

# **Descripción de los Datagramas de dicho protocolo**

El módulo NetBEUI, implementa el protocolo de tramas NetBIOS.

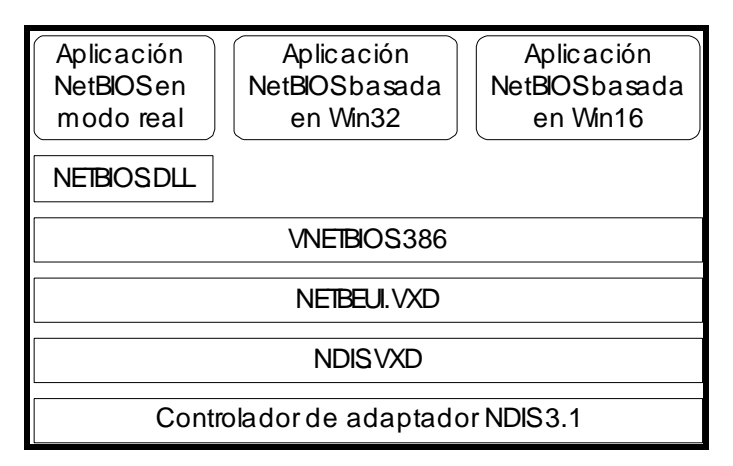

Ilustración 1. Arquitectura Windows 95 para el protocolo NetBEUI

#### *Encapsulación*

Una trama PPP (un datagrama IP, un datagrama IPX o una trama NetBEUI) se empaqueta con un encabezado de Encapsulación de enrutamiento genérico (GRE, *Generic Routing Encapsulation*) y un encabezado IP. En el encabezado IP están las direcciones IP de origen y de destino que corresponden al cliente VPN y al servidor VPN.

En la siguiente ilustración se muestra la encapsulación PPTP para una trama PPP.

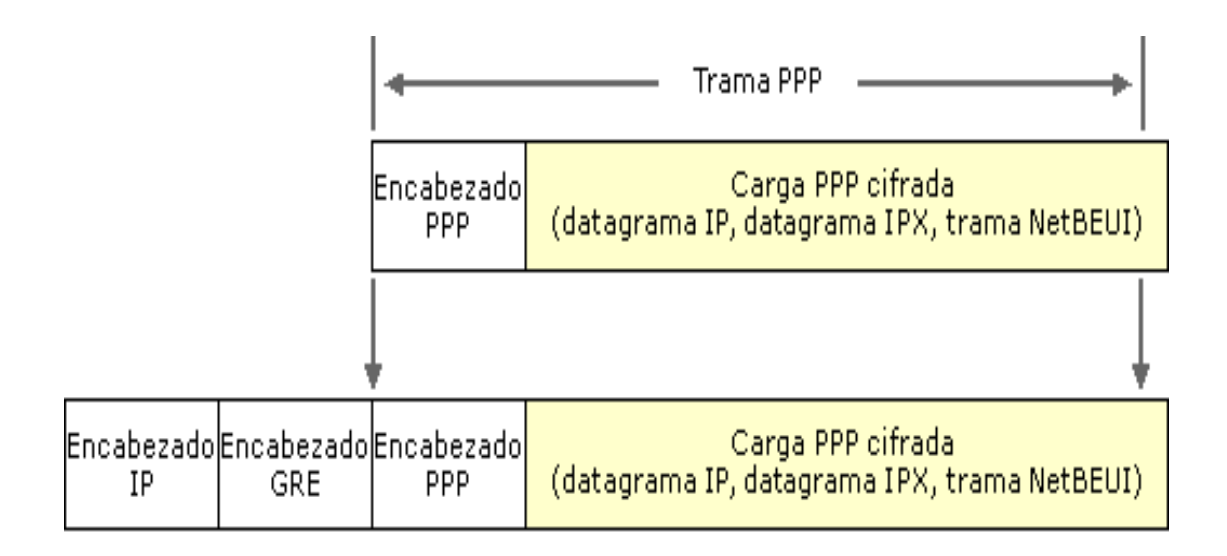

### *Cifrado*

La trama PPP se cifra con el Cifrado punto a punto de Microsoft (MPPE, Microsoft Pointto-Point Encryption) que usa claves de cifrado de los procesos de autenticación MS-CHAP o EAP-TLS. Los clientes de red privada virtual deben utilizar el protocolo de autenticación MS-CHAP o EAP-TLS para poder cifrar las cargas de las tramas PPP. PPTP aprovecha el cifrado PPP subyacente y encapsula una trama PPP cifrada anteriormente.

Estándares IEEE 802 (III)

*Enlace (LLC):*

• Responsable del interfaz con capas superiores, ofreciendo a los mismos servicios con o sin conexión. También

se encarga del control de flujo y de errores en la transmisión de tramas. La misma capa LLC puede ofrecer

varias opciones MAC.

• Ofrece a los niveles superiores, los siguientes servicios:

• *No orientado a conexión sin confirmación*: Servicio de tipo datagrama, no incluye mecanismos de control de flujo y de errores, por lo que la recepción de datos no está garantizada. Es el más frecuente en LANs, y puede encontrarse fácilmente para IP o IPX sobre Token Ring o FDDI.

• *Modo conexión:* Se establece una conexión lógica entre dos usuarios con control de errores y de

flujo. Similar al ofrecido por HDLC. Es empleada por NetBEUI o MS-LAN Manager.

• *No orientado a conexión con confirmación*: Es un mezcla de los anteriores, los datagramas son confirmados, pero no se establece una conexión lógica.

#### **Conclusiones**

Netbeui cuenta con ciertas ventajas y desventajas:

- -Ventajas Concebido expresamente para la comunicación dentro de redes locales pequeñas
- y, por lo tanto, muy rápido. Buena protección frente a errores Utiliza poca memoria. -Desventajas No admite encaminamiento Su rendimiento en redes de área amplia (WAN) es pobre.

# **REFERENCIAS**

[http://www.frc.utn.edu.ar/institucional/sistemasinformacion/laboratoriosistemas/Publicacio](http://www.frc.utn.edu.ar/institucional/sistemasinformacion/laboratoriosistemas/Publicaciones/InvesDes/Protocolos-NBI/doc/netbeui.html) [nes/InvesDes/Protocolos-NBI/doc/netbeui.html](http://www.frc.utn.edu.ar/institucional/sistemasinformacion/laboratoriosistemas/Publicaciones/InvesDes/Protocolos-NBI/doc/netbeui.html)

<http://www.intel.com/es/home/trends/wireless/nw/basics.htm>

<http://tejo.usal.es/~nines/d.alumnos/netbios/entorno.htm>

[http://blyx.com/public/docs/pila\\_OSI.pdf](http://blyx.com/public/docs/pila_OSI.pdf) [http://www.intel.com/http://www.die.udec.cl/~comdatos/laboratorios/PreinformeLab22002.](http://www.intel.com/es/home/trends/wireless/nw/basics.htm) [PDF](http://www.intel.com/es/home/trends/wireless/nw/basics.htm)

[http://www.ntec.es/atrasados/1996/04\\_dic96/Seguridad.htm](http://www.ntec.es/atrasados/1996/04_dic96/Seguridad.htm)

[es/home/trends/wireless/nw/basics.htm](http://www.intel.com/es/home/trends/wireless/nw/basics.htm)

<http://www.comptechdoc.org/independent/networking/guide/netnetbeui.html> <http://www.tic.udc.es/~viccar/redes5/tema2.pdf>

<http://www.saulo.net/pub/redes/a.htm>

Alejandro García Gómez